# Contended of the second structure (UMD/CMD)

Mario David (LIP), João Pina (LIP), Carlos Manuel (LIP), Jorge Gomes (LIP), Pablo Orviz (IFCA)

### Repositories

# **EGI Repositories**

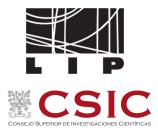

The EGI Software Repository provides access for the <u>middleware distributions</u> together with some <u>Community Repositories</u>

### Three main categories:

 The Unified Middleware Distribution (UMD): redistribution of traditional middleware

OS Support

• Centos 7 : UMD-4

### **Provider:**

• IBERGRID since 2021

Cloud Middleware Distribution (CMD):

specific middleware for OpenStack and OpenNebula integration components **IGTF** Distribution of <u>Authority Trust Anchors</u>: packages with the trust anchor information

### Architecture

### Current architecture

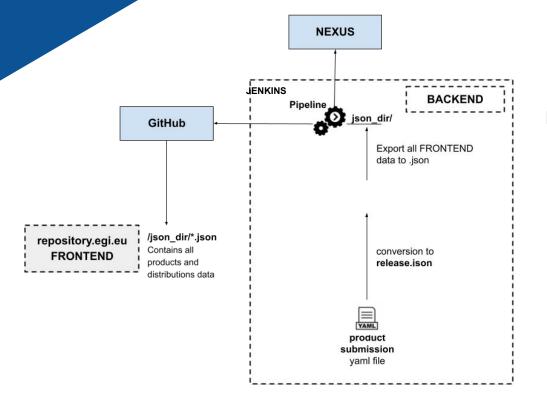

### Future:

- Integration with SQAaaS from EOSC-Synergy
- Allow it to be used by external users:
  - EGI / EOSC marketplace

Git

# Tracking of the workflow all based on git

https

egi-qc / software-releases (Pub

🖒 Code 💿 Issues 2 👔 Pull requests 1 💿 Actions 🖽 Projects 🖽 Wiki 💿 Security 🗠 Insights 🛞 Settings

Frontend: https://repository.egi.eu/

New Functionalities:

- IPV6 compliant
- New backend behind a proxy (HAProxy)
  - <u>https://repository.egi.eu/software/umd/4/centos7/x</u>
     <u>86 64/</u> (prod new)
  - <u>https://repository.egi.eu/sw/production/umd/candi</u> <u>date/4/</u> (candidate)
  - <u>https://repository.egi.eu/sw/production/umd/4/</u> (prod)
- High Availability
- Full automatic process until testing
- Testing -> production (manual git commit)

| mar                                                  | riojmdavid update README                                                                                                    | 4e2ec62 9 minutes                                              | s ago 🕥 257 commits | products validated for UMD and CM                                                                                                    |
|------------------------------------------------------|----------------------------------------------------------------------------------------------------|----------------------------------------------------------------|---------------------|----------------------------------------------------------------------------------------------------|
| fron                                                 | ntend-data                                                                                                    | Add UMD-4.17.1 distribution                                    | distributions       |                                                                                                    |
| img                                                  | gs                                                                                                    | update README                                                  | 9 minutes ago       | -∿ Activity                                                                                                    |
| json                                                 | n                                                                                                    | Remove version from filename                                   | 3 months ago        | ☆ 1 star                                                                                                    |
| rpm                                                  | ns                                                                                                    | Fix path                                                       | 5 months ago        | <ul> <li>4 watching</li> </ul>                                                                                                    |
| scrip                                                | ipts                                                                                                    | str:removesuffix() only works on python>3.9                    | 3 months ago        | 약 1 fork<br>Report repository                                                                                                    |
| giti                                                 | ignore                                                                                                    | Ignore Python compilation files                                | 10 months ago       | hepoterepository                                                                                                    |
| Doc                                                  | ckerfile.build                                                                                                    | Import UMD RPM key                                             | 4 months ago        | Releases                                                                                                    |
| ) Jenk                                               | kinsfile                                                                                                    | Download if json file has been modified                        | 4 months ago        | No releases published                                                                                                    |
| REA                                                  | ADME.md                                                                                                    | update README                                                  | 9 minutes ago       | Create a new release                                                                                                    |
| ) RPN                                                | M-GPG-KEY-umd-cmd                                                                                                    | Import UMD RPM key                                             | 4 months ago        |                                                                                                    |
| e nuli                                               |                                                                                                    | add class Config with environment variables, document conf opt | tions 9 months ago  | Packages                                                                                                    |
| j pym                                                | intrc                                                                                                    | and class coning with environment variables, document com ope  |                     |                                                                                                    |
| requ<br>REA                                          | NDME.md                                                                                                    | No need to have json module as requirement.                    | 10 months ago       | No packages published<br>Publish your first package<br>Contributors 3<br>the orviz<br>comanuel Carlos Manuel                                                                                                    |
| REA<br>REA<br>EGI re                                 | ADME.md<br>POSITORIES for<br>epository backend scripts<br>https://nexusrepoegi.a.inu                                                                                                    | No need to have json module as requirement.                    | 10 months ago       | Publish your first package Contributors 3 the orviz                                                                                                    |
| ) requ<br>REA<br>RE<br>EGI re                        | ADME.md<br>POSITOPIES for<br>epository backend script:<br>https://nexusrepoegi.a.im<br>                                                                                                    | No need to have json module as requirement.                    | 10 months ago       | Publish your first package Contributors 3 Contributors 3 Contribut |
| Rea<br>Rea<br>EGI rea<br>• h                         | ADME.md<br>POSITOPIES for<br>epository backend script:<br>https://nexusrepoegi.a.in<br>o coperatine_system-/                                                                                                    | No need to have json module as requirement.                    | 10 months ago       | Contributors 3 Contributors 3 Contributors Contributors C |
| requ<br>REA<br>EGI re<br>• h                         | uirements.bxt<br>ADDME.md<br>POSITOPIES for<br>epository backend script:<br>https://nexusrepoegl.a.in<br>o coPERATING_SYSTEM-/<br>o coPERATING_SYSTEM-/<br>xample for Alma Linux 9                                                         | No need to have json module as requirement.                    | 10 months ago       | Publish your first package Contributors 3 Contributors 3 Contribut |
| REA<br>REA<br>EGI require<br>EGI re<br>For ey<br>• h | uirements.txt<br>ADME.md<br>POSITOPIES fC<br>epository backend scriptt<br>https://nexusrepoegl.a.in<br>o coPERATING_SYSTEM>/<br>o coPERATING_SYSTEM>/<br>xample for Alma Linux 9<br>https://nexusrepoegl.a.in<br>https://nexusrepoegl.a.in | No need to have json module as requirement.                    | 10 months ago       | Publish your first package Contributors orviz orviz orviz manuel Carlos Manuel mariojmdavid Mario David Languages Python 76.9% JavaScript 13.5% Shell 9.6%                                                                                                    |
| Real<br>Real<br>For ey<br>h<br>h                     | uirements.bxt<br>ADDME.md<br>POSITOPISE for<br>epository backend script:<br>https://nexusrepoegl.a.im<br>o coPERATING_SYSTEM>/<br>o coPERATING_SYSTEM>/<br>coPERATING_SYSTEM>/<br>scripts://nexusrepoegl.a.im<br>https://nexusrepoegl.a.im | No need to have json module as requirement.                    | 10 months ago       | Publish your first pandage Contributors 3  forwiz  forwiz  forwiz  forwia  forwia  for |
| Real<br>Real<br>For ey<br>h<br>h                     | uirements.txt<br>ADME.md<br>POSITOPIES fC<br>epository backend scriptt<br>https://nexusrepoegl.a.in<br>o coPERATING_SYSTEM>/<br>o coPERATING_SYSTEM>/<br>xample for Alma Linux 9<br>https://nexusrepoegl.a.in<br>https://nexusrepoegl.a.in | No need to have json module as requirement.                    | 10 months ago       | Publish your first package Contributors 3 orviz orviz orviz mariojindavid Mario David Languages Pythen 76.9% Jawscript 13.5% Snell 9.6% Suggested Workflows Based on your tech stack                                                                                                    |
| Real<br>Real<br>For ey<br>h<br>h                     | uirements.bxt<br>ADDME.md<br>POSITOPISE for<br>epository backend script:<br>https://nexusrepoegl.a.im<br>o coPERATING_SYSTEM>/<br>o coPERATING_SYSTEM>/<br>coPERATING_SYSTEM>/<br>scripts://nexusrepoegl.a.im<br>https://nexusrepoegl.a.im | No need to have json module as requirement.                    | 10 months ago       | Polish your first package Contributors 3 Contributors 3 Contributors 3 Contributors 3 Contributors 3 Contributors and Carlos Manuel Contributors and Carlos Manuel Contributors Contributors Contributor |
| REA<br>REA<br>EGI re<br>• h<br>• h<br>• h<br>The p   | UVIENTERSE STATES                                                                                                    | No need to have json module as requirement.                    | 10 months ago       | Publish your first package Contributors inviz orviz inviz in |

# UMD/CMD Workflow

### https://github.com/egi-qc/software-releases

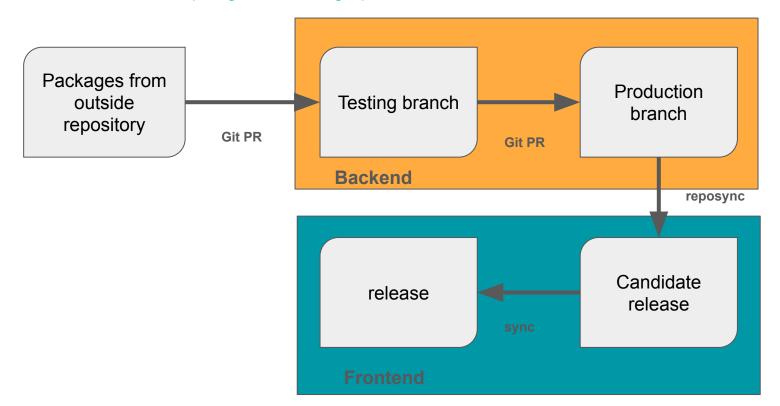

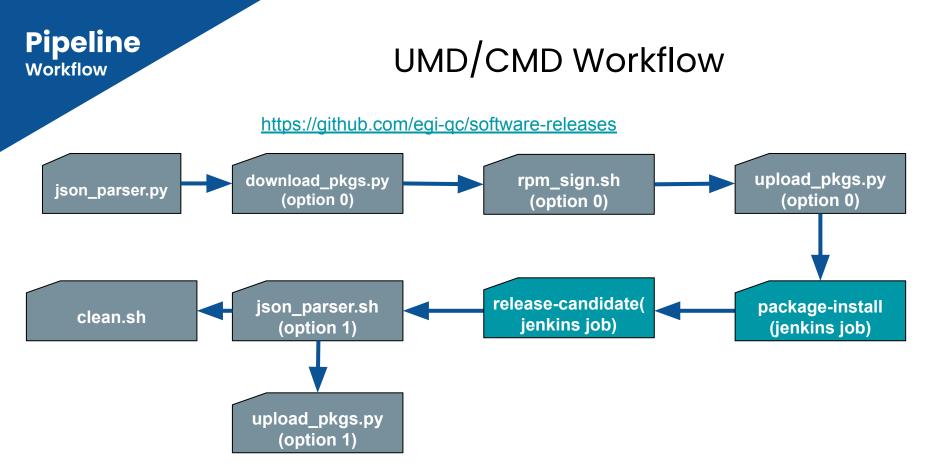

Approved the Release (Testing/Production repository)

# UMD/CMD new Workflow

### https://github.com/egi-gc/software-releases

| -                                                                                                    |                                                                                                    |                                 |                                |                              |                        |                                    |                                                               |                          |                                     |                       |                                     |                                               | _                                                                    | _  |
|----------------------------------------------------------------------------------------------------|----------------------------------------------------------------------------------------------------|---------------------------------|--------------------------------|------------------------------|------------------------|------------------------------------|---------------------------------------------------------------|--------------------------|-------------------------------------|-----------------------|-------------------------------------|-----------------------------------------------|----------------------------------------------------------------------|----|
| Stage Logs (Trigger validation)                                                                                                    |                                                                                                    |                                 |                                |                              |                        |                                    |                                                               |                          |                                     |                       | ×                                   |                                               |                                                                      |    |
| Building QualityCriteriaValidation = package-install (self time 2min 12a)                                                                                                    |                                                                                                    |                                 |                                |                              |                        |                                    |                                                               |                          |                                     |                       |                                     |                                               |                                                                      |    |
| Scheduling project: QualityCriteriaValidation = package-install<br>The parameter '05' did not have the type expected by QualityCriteriaValidation = package-install. Converting to Label.<br>Starting building: QualityCriteriaValidation = package-install #206<br>Build QualityCriteriaValidation = package-install #206 completed: FAILURE |                                                                                                    |                                 |                                |                              |                        |                                    |                                                               |                          |                                     |                       |                                     |                                               |                                                                      |    |
| Q Full Stage View                                                                                                    |                                                                                                    |                                 |                                |                              |                        |                                    |                                                               |                          |                                     |                       |                                     |                                               |                                                                      |    |
| <ul> <li>GitHub</li> <li>✓ Embeddable Build Status</li> <li>④ Pipeline Syntax</li> </ul>                                                                                                    |                                                                                                    | Declarative:<br>Checkout<br>SCM | Declarative:<br>Agent<br>Setup | Detect<br>release<br>changes | Get<br>release<br>info | Collect<br>the list of<br>packages | Download<br>the<br>packages<br>to a<br>temporary<br>directory | Add<br>UMD<br>GPG<br>key | Upload<br>packages<br>to<br>testing | Trigger<br>validation | Generate<br>JSON<br>release<br>file | Trigger<br>Release<br>Candidate<br>validation | Production<br>download<br>packages<br>to a<br>temporary<br>directory | F  |
| Give Build History trend ~                                                                                                    | Average stage times:                                                                                                    | 1s                              | 325ms                          | 330ms                        | 866ms                  | 3s                                 | 25                                                            | 2s                       | 898ms                               | 2min 12s              | 22ms                                | 21ms                                          | 21ms                                                                 |    |
| Q Filter builds /                                                                                                    | HI<br>Mar 15<br>1527 No<br>Changes                                                                                                    | 1s                              | 325ms                          | 330ms                        | 866ms                  | Зѕ                                 | 2s                                                            | 2s                       | 898ms                               | 2min 12s              | 22ms                                | 21ms                                          | 21ms                                                                 | 1  |
| নি Atom feed for all নি Atom feed for failures                                                                                                    | Permalinks<br>- Last build (#1), 5 days 4 hr ago<br>- Last failed build (#1), 5 days 4 hr<br>- Last unsuccessful build (#1), 5 days<br>- Last completed build (#1), 5 days | ays 4 hr ago                    |                                |                              |                        |                                    |                                                               |                          |                                     |                       |                                     |                                               |                                                                      |    |
|                                                                                                    |                                                                                                    |                                 |                                |                              |                        |                                    |                                                               |                          |                                     |                       |                                     | REST API                                      | Jenkins 2.3                                                          | 76 |

# Packages -> Testing

# UMD/CMD new Workflow

https://github.com/egi-gc/software-releases

```
"use_backend": "auto",
        "validate_certs": true
    }
},
"item": "apel-ssm-service-3.4.0-1.el7.noarch",
"msg": "Error unpacking rpm package apel-ssm-3.4.0-1.el7.noarch\n",
"rc": 1,
"results": [
```

"Loaded plugins: fastestmirror, ovl, priorities\nLoading mirror speeds from cached hostfile\n \* base: ftp.csuc.cat\n \* epel: cdn.centos.no\n \* extras: ftp.csuc.cat\n \* updates: ftp.csuc.cat\n5 packages exc due to repository priority protections\nResolving Dependencies\n---> Running transaction check\n---> Package apel-ssm-service.noarch 0:3.4.0-1.el7 will be installed\n--> Processing Dependencies apel-ssm-service-3.4.0-1.el7.noarch\n--> Running transaction check\n---> Package apel-ssm.noarch 0:3.4.0-1.el7 will be installed\n--> Finished Dependencies

# Packages -> Testing

# UMD/CMD new Workflow

### https://github.com/egi-qc/software-releases

|                                                                  | Declarative:<br>Checkout<br>SCM | Declarative:<br>Agent<br>Setup | Detect<br>release<br>changes | Get<br>release<br>info | Collect<br>the list of<br>packages | Download<br>the<br>packages<br>to a<br>temporary<br>directory | Add<br>UMD<br>GPG<br>key | Upload<br>packages<br>to<br>testing | Trigger<br>validation | Generate<br>JSON<br>release<br>file | Trigger<br>Release<br>Candidate<br>validation | Production<br>download<br>packages<br>to a<br>temporary<br>directory | Upload<br>packages<br>to<br>production |
|------------------------------------------------------------------|---------------------------------|--------------------------------|------------------------------|------------------------|------------------------------------|---------------------------------------------------------------|--------------------------|-------------------------------------|-----------------------|-------------------------------------|-----------------------------------------------|----------------------------------------------------------------------|----------------------------------------|
| Average stage times:<br>(Average <u>full</u> run time: ~8min 1s) | 1s                              | 353ms                          | 338ms                        | 1s                     | 1s                                 | 0ms                                                           | 0ms                      | 0ms                                 | 0ms                   | 356ms                               | 12min 13s                                     | 967ms                                                                | 1s                                     |
| #3<br>Mar 15 1<br>16:08 commit                                   | 1s                              | 387ms                          | 337ms                        | 876ms                  | 628ms                              |                                                               |                          |                                     |                       | 356ms                               | 15min 43s                                     | 1s                                                                   | Зs                                     |
| #2<br>Mar 15 1<br>15:51 commit                                   | 1s                              | 328ms                          | 338ms                        | 1s                     | Зs                                 |                                                               |                          |                                     |                       | 356ms                               | 8min 42s                                      | 23ms                                                                 | 74ms<br>failed                         |
| HI<br>Mar 15<br>15:46 Changes                                    | 1s                              | 344ms                          | 340ms                        |                        |                                    |                                                               |                          |                                     |                       |                                     |                                               |                                                                      |                                        |

# Testing -> Production

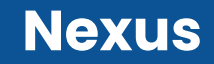

# Yum repositories (new structure)

### UMD-5 only

- 1. **release**: Main repository with all the packages (**= to production**).
- 2. **testing** : testing repository with rpm not fully validated in production environment. RPM belonging to release declared as production ready will be moved from testing to release.
- 3. **contrib**: repository for specific communities or special services. (**NEW**)

**Dropped repositories: Staged Rollout** 

# UMD production readiness

# UMD-4 (first release plan) : Second week of April

# UMD-5 (first release plan): Second half of May

- List of products for al9 (provisory):
  - BDII and site-bdii
  - o Gfal2
  - Dcache
  - Globus (evaluation)
  - HTCondor-CE

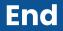

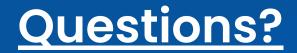

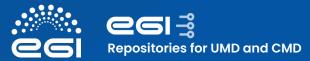

### Repositories

### UMD-4 architecture

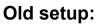

- No new functionalities for many years, since it's hard to implement them.
- Backend based on perl scripts with tight relation with RT.
- To many manual steps (RT fully manual) leading to a large delay in the releases of packages
- Frontend outdated which could lead to security issues (already replaced by a simplified version)

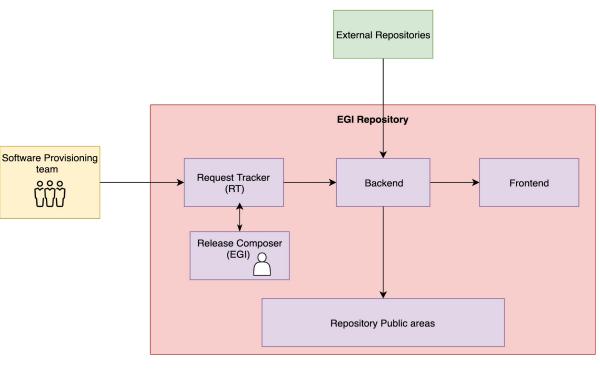

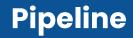

### https://github.com/egi-qc/software-releases

The pipeline is as follows:

- 1. **json\_parser.py**: parse json, get the list of files to download and produce list of filenames (packages).
- 2. **download\_pkgs.py** (option 0): download the packages to a temporary directory.
- 3. **rpm\_sign.sh** (option 0): rpm sign each package.
- 4. **rpm\_sign.sh** (option 0): verify signature of each package.
  - a. a. verification of the packages
- 5. **upload\_pkgs.py**: upload each package to nexusrepo.
- 6. **Package-install**: Validate package installations from testing repository and perform functional tests.
- 7. release-candidate: Install all packages in release repo together with the new packages from testing
- 8. **json\_parser.sh**: Produce new json file as asset of the new release
- 9. **clean.sh**: clean temporary directories.